# 상태 궤환을 사용한 AUV의 경유점 추적 연구

# A Study on Way-Point Tracking of AUV using State Feedback

, 백 운 경, 강 인 필, 최 형 식, 주 문 갑\*<br>.

(Soon-Tae Kwon', Woon-Kyung Baek', Inpil Kang', Hyeung-Sik Choi', and Moon G. Joo')

Pukyong National University

2 Korea Maritime University

Abstract: For way-point tracking of an autonomous underwater vehicle, a state feedback controller was designed by using pole placement scheme in discrete time domain. In the controller, 4 state variables were used for regulating the depth of the vehicle in  $z$  direction, and 3 state variables, for steering the vehicle in  $xy$  plane. Assuming constant speed of AUV, we simplified the design of the way-point tracking system. The proposed controller was simulated by MATLAB/Simulink using 6 degree-of-freedom nonlinear model and its performance of way point tracking was shown to be fulfilled within 1 m, nevertheless the proposed controller is quite simple and easy to implement compared to sliding mode controller.

Keywords: AUV, way point tracking, state feedback, MATLAB/Simulink

#### I. 서론

최근의 로봇기술의 발달은 무기체계의 변화를 유도하여, 자국 병사의 인명 손실을 줄이고 시간에 구애받지 않는 효 율성을 기하기 위하여, 각종 무인화 기계들이 눈에 띄게 많 아지고 있다. 특히 미국 등 선진국들은 무인 항공기를 이용 한 정찰 및 작전 수행을 실전에 사용하고 있고, 무인 잠수 정, 육상용 무인 시스템 등의 개발과 활용에 앞장서고 있다. 무인 잠수정에 대한 요구가 높아지면서 우리나라에서도 1993년의 CROV300을 시작으로 하여 1996년의 OKPO [1]를 거쳐, ROV (Remotely Operated Vehicle, 원격 조종 잠수정) 및 AUV (Autonomous Underwater Vehicle, 자율 무인 잠수 정)의 개발을 활발하게 진행하고 있다. 그 중 AUV는 모선 과의 연결이 없이 스스로 항해하는 수중 로봇으로, 선진국 을 중심으로 개발되어 왔으며, 대표적인 AUV로는 미국의 REMUS [2] 시리즈, 인도의 MAYA [3], 싱가포르의 STARFISH [4] 등이 있고, 우리나라도 최근 한국해양연구원 에서 ISiMI [5-7]를 개발하였다.

이에 저자들은 GPS (Global Positioning System), IMU (Inertial Measurement Unit), DVL (Doppler Velocity Logger) 및 깊이 센서를 이용하여 수중로봇의 위치 및 자세를 측정 하고, 하나의 추진기(thruster)와 4개의 방향키(rudder)를 사용 하는 소형 AUV를 개발중이며 그 형태는 그림 1과 같다. 선체는 직경 200mm의 원통형이고 수심 200m에서의 압력 에 견디도록 설계되었는데, 전체 길이는 약 1740mm이고, 3

```
* 책임저자(Corresponding Author)
논문접수: 2011. 3. 30., 수정: 2011. 5. 30., 채택확정: 2011. 10. 13.
권순태, 주문갑: 부경대학교 정보통신공학과
(happy072@nate.com/gabi@pknu.ac.kr)
백운경, 강인필: 부경대학교 기계자동차공학과
(wkbaek@pknu.ac.kr/ipkang@pknu.ac.kr)
최형식: 한국해양대학교 기계에너지시스템공학부(hchoi@hhu.ac.kr)
```
knot 속도에 2시간 이상 기능 가능한 배터리 및 전장 시스 템이 설치되어 있다.

전장시스템은 실제 동작에 관련된 처리를 하는 주제어 부, 주제어부로부터 지시 받은 명령으로 모터를 제어하는 모터제어부, 센서값을 연산하는 센서처리부로 나누며, 운용 자와 통신을 하는 RF통신 모뎀을 포함하는데, 전장시스템

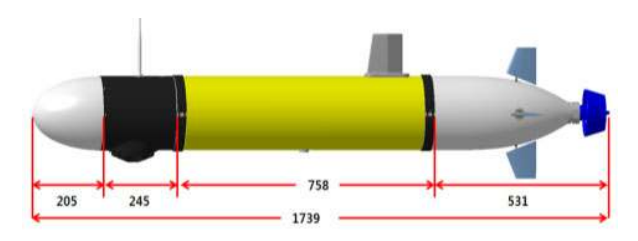

#### 그림 1. AUV 프로토타입의 형상.

Fig. 1. Appearance of AUV prototype.

#### $\mathbf{H}$ 1. 전장시스템 사양.

Table 1. Specification of Electronic system.

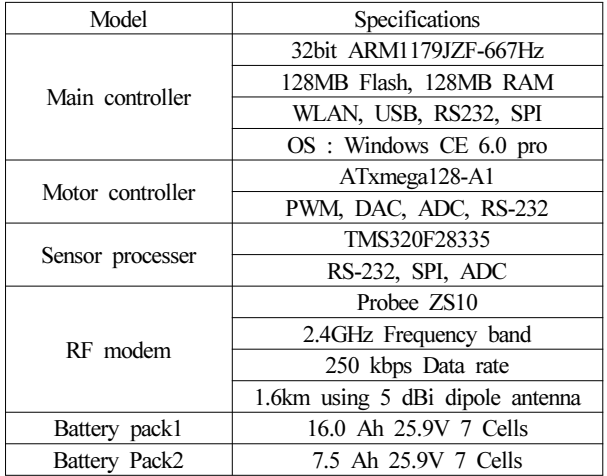

의 사양은 표 1과 같다.

본 논문에서는 개발중인 AUV가 임의로 주어지는 경유 점을 추종하기 위한 상태 궤환 제어기를 설계하고, 시뮬레 이션을 통하여 제안된 제어기의 성능을 검증하고자 한다.

#### II. AUV의 기구학 및 동역학 모델링 [2,8,9]

먼저 이동하는 AUV의 위치와 방향을 정의하기 위하여 그림 2와 같이 동체 고정 좌표계와 지구 고정 좌표계를 정 의한다. 동체 고정 좌표계는 수중 로봇의 부력 중심을 원점 으로 하여 각 축 방향의 속도 $(u, v, w)$  및 각 축을 중심으로 하 회전각속도 $(p, q, r)$ 를 나타내고, 지구 고정 좌표계는 로 봇의 위치 $(x, y, z)$  및 방향 $(\phi, \theta, \psi)$ 을 나타낸다.

6자유도를 가진 AUV의 동역학 모델은 12개의 상태변수 를 사용한 비선형 미분 방정식으로 표시되는데, 그 중 동체 고정 좌표계와 관련된  $u, v, w, p, q, r$ 는 다음의 식 (1)~(6) 들 과 같이 표현된다.

$$
(m - X_u)u + mz_gq - my_gr = X_{HS} + X_{u|u|}u|u| + (X_{wq} - m)wq + (X_{qq} + mx_g)q^2 + (X_{vr} + m)vr + (X_{rr} + mx_g)r^2 - my_gpq - mz_gpr + Xprop
$$
 (1)

$$
(m - Y_v)v - mz_g p + (mx_g - Y_r)r = Y_{HS}
$$
  
+  $Y_{v|v|}v|v| + Y_{r|r|r}r|r| + my_g r^2$   
+  $(Y_{ur} - m)ur + (Y_{wp} + m)wp$   
+  $(Y_{pq} - mx_g)pq + Y_{uv}uv + my_g p^2$   
+  $mx_gqr + Y_{uu\delta_r}u^2\delta_r$  (2)

$$
(m - Z_{w})w + my_{g}p - (mx_{g} - Z_{q})q = Z_{HS}
$$
  
+ Z\_{w|w|w|w|} + Z\_{q|q|q|q|}  
+ (Z\_{uq} + m)uq + (Z\_{vp} - m)vp  
+ (Z\_{rp} - mx\_{g})rp + Z\_{ww}uw + mz\_{g}(p^{2} + q^{2})  
- my\_{g}rq + Z\_{u\omega\delta}u^{2}\delta\_{s} (3)

$$
-m z_g v + m y_g w + (I_{xx} - K_p) p = K_{HS}
$$
  
+  $K_{p|p} |p| - (I_{zz} - I_{yy}) qr$   
+  $m (uq - vp) - m z_g (w p - ur) + K_{prop}$  (4)

$$
m z_{g} u - (m x_{g} + M_{w}) w + (I_{yy} - M_{q}) q = M_{HS}
$$
  
+  $M_{w|w|w|w|} + M_{q|q|q|q|}$   
+  $(M_{uq} - m x_{g}) u q + (M_{vp} + m x_{g}) vp$   
+  $[M_{rp} - (I_{xx} - I_{zz})] rp + m z_{g} (vr - wq)$   
+  $M_{uw} u w + M_{u u \delta} u^{2} \delta_{s}$  (5)

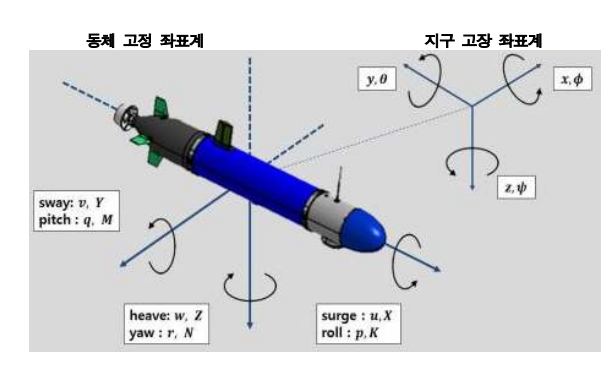

그림 2. 좌표계. Fig. 2. Coordinate system.

$$
-my_{g}u + (mx_{g} - N_{v})v + (I_{zz} - N_{r})r = N_{HS}+ N_{v|v|}v|v| + N_{r|r|r}|r|r|+ (N_{ur} - mx_{g})ur + (Nwp + mx_{g})wp + [N_{pq} - (I_{yy} - I_{xx})]pq - my_{g}(vr - wq) + N_{uv}uv + N_{u\upsilon\delta_{v}}u^{2}\delta_{r}
$$
 (6)

#### AUV의 자세와 위치는 오일러 각을 이용하여 다음 식 (7) 으로 표현된다.

- $\dot{\phi} = p + a\sin\phi\tan\theta + r\cos\phi\tan\theta$
- $\dot{\theta} = a \cos \phi r \sin \phi$
- $\dot{\psi} = (q\sin\phi + r\cos\phi)/\cos\theta$
- $\dot{x} = u\cos\psi\cos\theta + v(\cos\psi\sin\theta\sin\phi \sin\psi\cos\phi)$  $+w(\cos\psi\sin\theta\sin\phi+\sin\psi\sin\phi)$ (7)
- $u = u \sin \psi \cos \theta + v (\sin \psi \sin \theta \sin \phi + \cos \psi \cos \phi)$
- $+w(\sin\psi\sin\theta\cos\phi-\cos\psi\sin\phi)$
- $\dot{z} = -u\sin\theta + v\cos\theta\sin\phi + w\cos\theta\sin\phi$

AUV의 동역학 모델은 외력, 유체정역학적인 힘, 양력, 항력, added mass 등을 포함한다. 유체저항계수는 유사모델 의 시험치를 활용하거나, 회류수조를 사용하여 실험치를 사 용하였는데, 사용된 변수의 정의는 [2]에 의한다. 시뮬레이 셔에 사용된 상수값은 부록 1에 자세히 나타내었다.

#### III. 상태궤환 제어

AUV의 자세와 위치는 한쌍의 수직꼬리날개의 각도( $\delta_r$ )  $(\delta_s)$ , 프로펠러 추력 $(X_{prop})$ 과 토크 $(K_{r_{\text{cou}}})$ 를 제어함으로써 결정된다.

본 연구에서는 AUV가 목표 궤적을 추종하기 위한 제어 기로 상태 궤환 제어기를 구성하였다. AUV의 z축 방향의  $\delta_s$ 를, xy 평면상의 제어는  $\delta_r$ 사용하다. 본 논문에서는 AUV의 프로펠러 추력 및 토크는 서보 시스템에 의하여 일정하게 제어된다고 가정하였다.

1. Z축 제어를 위한 선형모델 및 극배치

 $z_a \simeq 0$ 와  $u = U$ (정속)의 가정 하에, AUV의 z축 운동은 아래와 같이 4개의 상태변수를 가진 선형시스템 식 (8) 으 로 간략화 및 선형화된다[2,10].

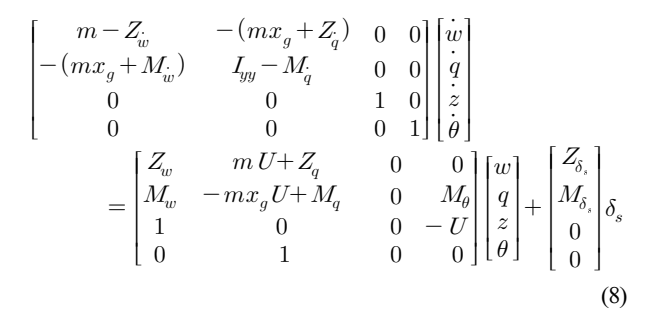

 $x_e = [w q z_e \theta]^T$ ,  $z_e = z - z_d$ ,  $z_d = 0$ 여 변환하고, 프로토타입에 사용된 변수 및 상수들을 대입 한 후, 0.1초의 샘플링 타임으로 ZOH를 이용한 이산 시스 템을 식 (9)와 같이 얻었다. 여기서  $u = 1.2 m/s$ 로 가정하 . 여기에서  $z_d$ 는 로봇의 목표 수심을 나타내며  $z_d\!\!=\!0$ 의 가정은 목표 수심을 계단함수로 표시하면 만족된다.

$$
\dot{x}_e(k+1) = Ax_e(k) + Bu(k)
$$
\n
$$
A = \begin{bmatrix}\n0.9198 & 0.0509 & 0 & -0.0002 \\
0.3559 & 0.9157 & 0 & -0.0663 \\
0.0950 & -0.0032 & 1 & -0.1198 \\
0.0184 & 0.0956 & 0 & 0.9966\n\end{bmatrix}
$$
\n
$$
B = \begin{bmatrix}\n-0.0172 \\
-0.1011 \\
-0.0006 \\
-0.0051\n\end{bmatrix}
$$
\n(9)

제안된 제어기는  $x_e \rightarrow 0$ 를 목표로 하는 상태 궤환  $(u(k) = -Kx_e(k))$  제어기로서, 목표수심에서 AUV 도 및 각속도 변화가 없이 자세를 유지하는 것을 목표로 하다.

극배치 기법을 사용하여 상태 궤환 후 이산 시스템의 극  $\bullet$ ] (0.9512, 0.9512, 0.8186 + j0.0164, 0.8186 - j0.0164)에  $9$ 치하도록 하는 이득값은 식  $(10)$ 과 같다.

 $K = [-3.4416 - 2.2215 \quad 0.4944 - 1.9826]$  (10)

여기에서 이산 시스템의 극의 위치는 연속 시스템의 극  $(-0.5, -0.5, -2+j0.2, -2-j0.2)$ 에 해당한다. AUV가 깊 이 제어시에 오버슈트없이 최단시간에 목표깊이에 도달할 수 있도록 중근을 선택하고, 나머지 두 개의 근은 가능한 한 영향을 적게 줄 수 있도록 2배 이상 좌측에 위치하도록 선택하였다.

2. XY축 제어를 위한 선형모델 및 극배치

 $z_a \simeq 0$ ,  $u = U$ (정속),  $\phi \simeq 0, \theta \simeq 0$ 의 가정 하에, AUV의  $xy$  평면상의 운동은 대략적으로 아래와 같이 3개의 상태변 수를 가진 선형시스템 식 (11)으로 간략화 및 선형화할 수  $21$ 다 $10$ ].

$$
\begin{bmatrix}\nm - Y_i & mx_g - Y_r & 0 \\
-N_v & I_{zz} - N_r & 0 \\
0 & 0 & 1\n\end{bmatrix}\n\begin{bmatrix}\n\dot{v} \\
\dot{r} \\
\dot{\psi}\n\end{bmatrix}
$$
\n
$$
= \begin{bmatrix}\nY_v & Y_r - mU & 0 \\
N_v & N_r & 0 \\
0 & 1 & 0\n\end{bmatrix}\n\begin{bmatrix}\nv \\
r \\
\psi\n\end{bmatrix} + \begin{bmatrix}\nY_{\delta_r} \\
N_{\delta_r} \\
0\n\end{bmatrix}\n\delta_r
$$
\n(11)

 $x_e = [v \ r \ \psi_e]^T$ ,  $\psi_e = \psi - \psi_d$ ,  $\dot{\psi}_d = 0$ 변환하고, 프로토타입에 사용된 변수 및 상수들을 대입한 후, 0.1초의 ZOH를 이용한 이산 시스템을 아래 식 (12) 과 같이 얻었다.

$$
\dot{x}_e(k+1) = Ax_e(k) + Bu(k)
$$
\n
$$
A = \begin{bmatrix}\n0.9701 & -0.1191 & 0 \\
-0.3412 & 0.9651 & 0 \\
-0.0173 & 0.0979 & 1\n\end{bmatrix} \quad B = \begin{bmatrix}\n0.0211 \\
-0.1033 \\
-0.0051\n\end{bmatrix}
$$
\n(12)

여기에서  $\psi_d = \text{atan2}(y_d - y, x_d - x)$ 는 로봇의 목표 방향을 나타내는데, 제어기는 로봇의 진행방향이 목표방향과 일치 하도록 제어한다. 목표 위치와 로봇의 위치간 오차가 큰 초 기에는  $\psi_d \simeq 0$ 의 가정이 만족되며, 일단 로봇이 목표한 방 향을 향한 이후에는  $\dot{\psi}_d \simeq 0$ 이 만족된다.

 $(u(k) = -Kx_e(k))$ 

시스템의 극이  $(0.6065, 0.9048 + j0.0090, 0.9048 - j0.0090)$ 에 위치하도록 하는 이득값은 식 (13)와 같고, 이 극들은 연속 시스템의 극  $(-5, -1 + j0.1, -1 - j0.1)$ 에 해당된다.

 $K = \begin{bmatrix} 3.2880 & -4.1813 & -3.4995 \end{bmatrix}$  (13)

#### IV. 시뮬레이션

시뮬레이션은 MATLAB/Simulink를 이용하여 수행되었다. 그림 3은 전체 시스템을 나타낸 것으로, AUV는 II 장에서 소개된 12개의 상태변수를 사용한 비선형 모델식과 ZOH를 사용하여 그림 4와 같이 표현되었다.

제안된 제어기는 10Hz로 동작하는 이산제어 시스템으로 서, 시뮬레이션을 위한 해석기로 ode45를 사용하였다.

 $60^{\circ}/s$ 의 속도로  $\pm 40$ 동작하는 것으로 가정하였고, 추진기의 추력은 9.25N, 추진 기의 토크는 -0.543Nm로 일정하게 유지된다고 가정하였다.

또한 AUV의 초기 속도는 0.514m/s (1 knot), 초기 위치는 (0, 0, 0), 초기 방향은 (0, 0, 0)으로 설정하였다. AUV의 방 향별 속도 및 각속도의 측정에는 각각 최대  $\pm 0.005$   $m/s$ ,  $\pm 15$ ° /s의 랜덤노이즈를 포함하는 것으로 가정하였다.

AUV가 경유점으로 이동하여 경유점과의 거리가 1m 이 내가 되면 경유점의 목표 좌표를 바꾸는데, (0, 0, 0), (20, 0, 0), (40, 20, 5), (40, 40, 10), (20, 40, 5), (0, 0, 0) 6 지정한 경우, AUV의 이동은 그림 5와 같다.

그림의 실선은 AUV의 이동 경로를 나타내고 작은 원은 목표 좌표를 나타낸다. AUV가 목표 좌표를 모두 거쳐 제 자리로 돌아왔음을 알 수 있고, 더 이상의 목표 좌표 변화

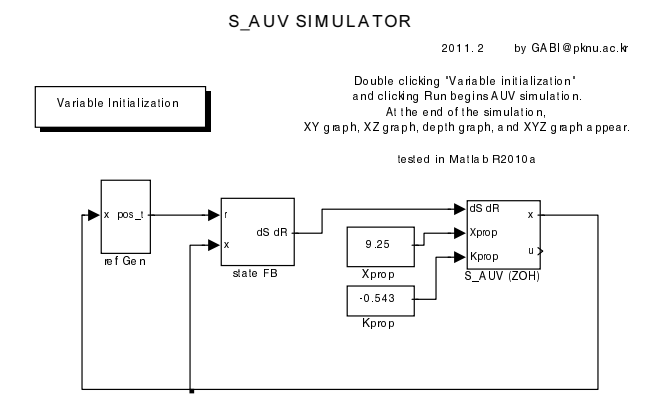

그림 3. MATLAB/Simulink를 사용한 simulator.

Fig. 3. Simulator using MATLAB/Simulink.

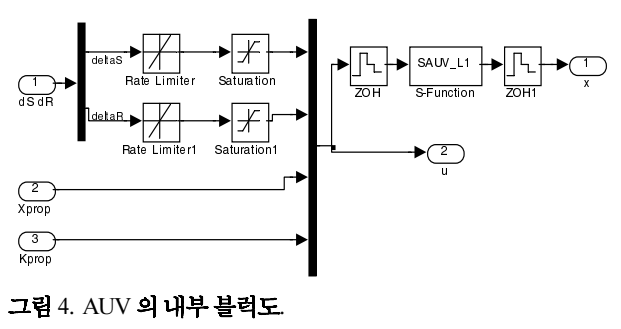

Fig. 4. Diagram of AUV.

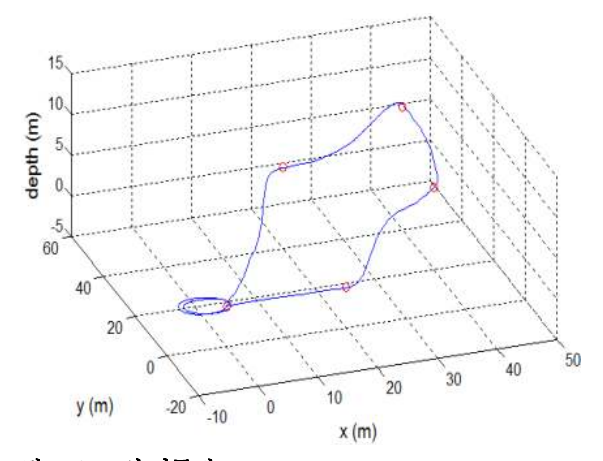

그림 5. AUV의 이동경로.

Fig. 5. Trajectory of AUV.

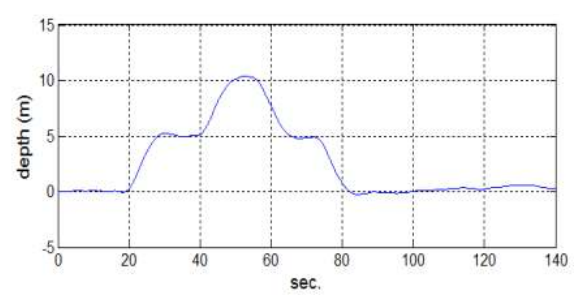

 $\Box$ 림 6.  $z$  방향의 제어 결과.

Fig.  $6.$  Control result in  $z$  direction.

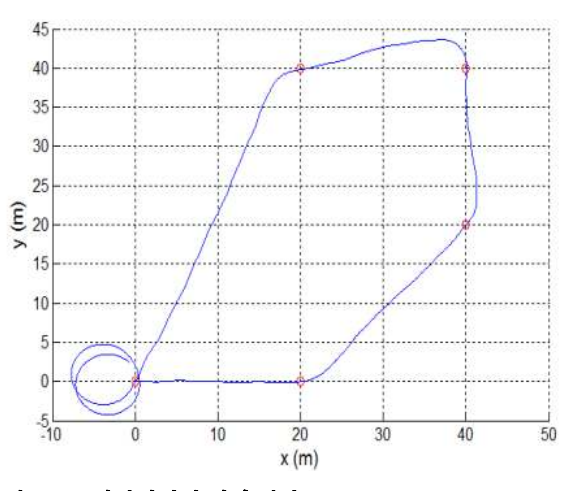

그림 7.  $xy$  평면에서의 제어 결과.

Fig. 7. Control result in  $xy$  plane.

가 없기 때문에 AUV는 계속하여 최종좌표인 (0, 0, 0)에 시계방향으로 회전하며 접근하고 있음을 볼 수 있다.

그림 6은 AUV의 z축 방향의 깊이 제어 결과를 나타낸 다. 목표 지점의 z축 좌표 순서대로 (0, 0, 5, 10, 5, 0)를 잘 추종함을 알 수 있다.

그림 7은 AUV의  $xy$ 축 평면에서의 제어 결과를 나타낸 다. 목표 지점의  $xy$ 축 좌표 순서대로 (0, 0), (20, 0), (40, 20), (40, 40), (20, 40), (0, 0)의 좌표를 잘 추종하였음을 알 수 있다.

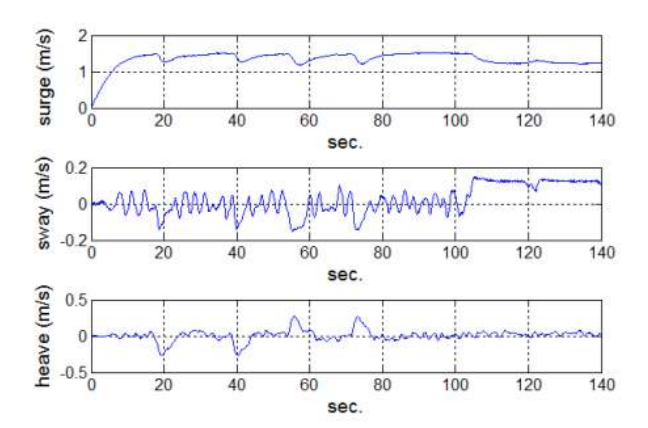

그림 8. AUV의 방향별 속도.

Fig. 8. Surge, sway, and heave speeds of AUV.

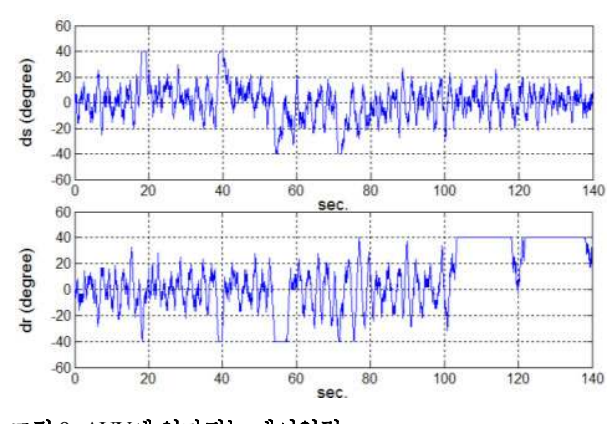

그림 9. AUV에 인가되는 제어입력. Fig. 9. Control input to AUV.

AUV의 방향별 속도는 그림 8과 같고, 전진속도(surge speed)  $u \leftarrow 1.2$  m/s로, 제어기의 설계시에 가정했던 값 이다. 본 논문에서는 AUV의 전진속도 제어를 하지 않고, 프로펠러 추력 및 토크를 일정한 값으로 제어한다고 가정 했기 때문에 AUV의 회전 및 잠수에 따라 전진속도에 변화 가 생김을 알 수 있다.

AUV의 전진 속도는 추진기의 프로펠러 회전수를 변화 시켜 일정하게 유지할 수 있으나, 배터리의 허용 전류량을 고려할 때, AUV의 전진 속도가 아닌 프로펠러 회전수를 일정하게 제어하는 것이 유리하다고 판단되었다. 이것은 제 어기 설계시의 가정인 일정한 전진속도라는 가정을 정확하 게는 만족하지 못하는 결과를 가져오지만, AUV의 경유점 추적과 같은 문제에서는 AUV와 경유점과의 거리 오차가 허용되기 때문에 문제를 야기하지 않는다. 다만, AUV의 기 동 속도 범위가 넓은 경우에는 몇가지 전진 속도에 따라 각각 다른 궤환 이득을 설정하고, 적절한 이득 스케쥴링을 하는 방법이 필요할 것으로 예상된다.

 $AUV$ 에 인가되는 꼬리날개의 제어각 $(\delta s, \delta r)$ 은 위 그림 9 와 같다. 두 번의 잠수와 상승을 위하여 좌우 꼬리 날개의  $(\delta_s)$ 이 각각 최대 및 최소로 운용되었음을 알 수 있다. AUV의 roll, pitch, yaw 각도는 그림 10과 같다. AUV가 주어진 경유점을 모두 거친 약 110초 이후, yaw 각도는

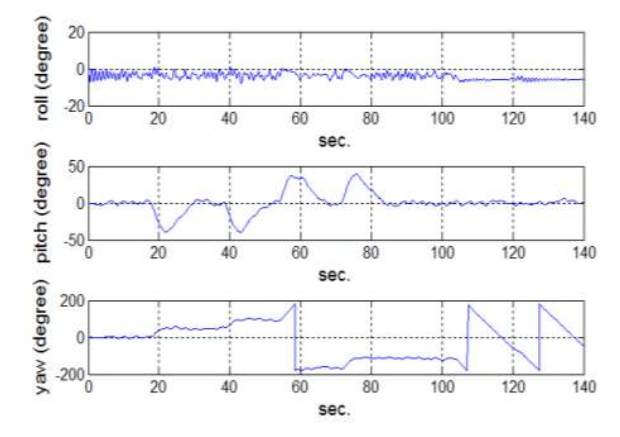

그림 10. AUV의 roll, pitch, yaw 각도.

Fig. 10. Roll, pitch, and yaw angle of AUV.

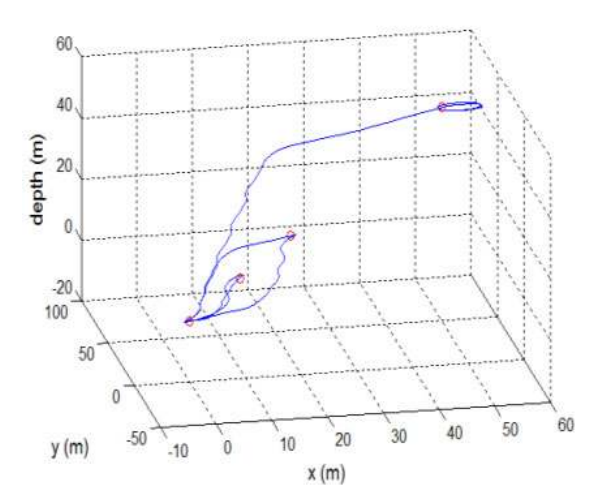

그림 11. AUV의 이동 경로.

Fig. 11. Trajectory of AUV.

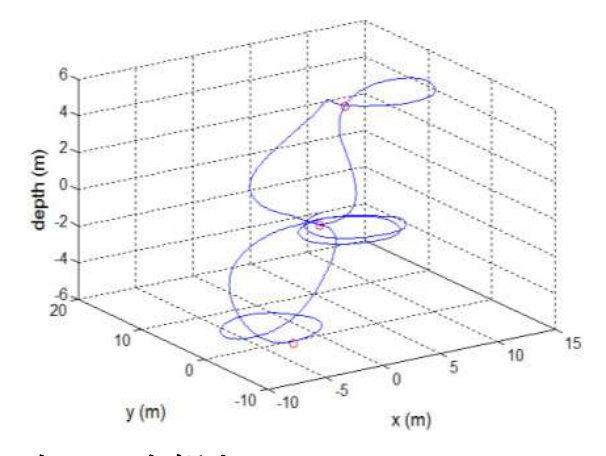

그림 12. AUV의 이동경로.

Fig. 12. Trajectory of AUV.

AUV가 한쪽 방향으로 계속하여 회전하고 있음을 나타낸다. AUV의 목표 좌표로 (0, 0, 0), (10, 10, 10), (0, 0, 0), (20, 20, 20), (0, 0, 0), (50, 50, 50)의 6점을 지정한 경우, AUV 의 이동은 그림 11과 같다. AUV가 목표 좌표를 모두 거침 을 알 수 있다.

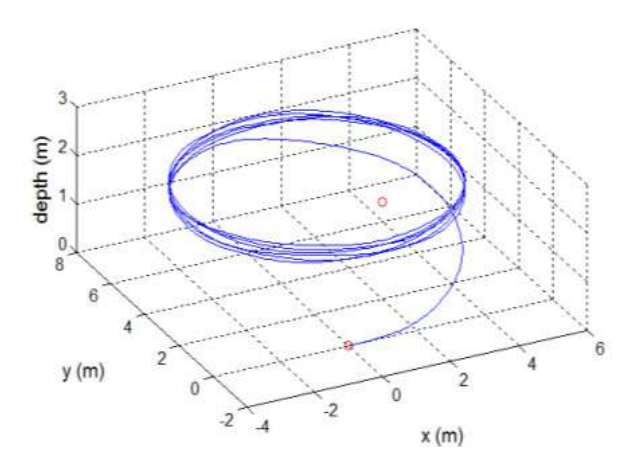

그림 13. AUV의 이동경로.

Fig. 13. Trajectory of AUV.

AUV의 최소 운동반경은 약 4.5m 정도로, (0, 0, 0), (5, 5, 5), (0, 0, 0), (-5, -5, -5), (0, 0, 0) 한 경우 그림 12처럼 AUV의 궤적이 목표지점을 향해 돌아 가는 것을 볼 수 있다.

만약 (0, 0, 0), (2, 2, 2), (0, 0, 0)의 경우처럼 거리가 최 소회전반경보다 작은 경유점의 경우, AUV는 그림 13처럼 (2, 2, 2)의 접근에 실패하여 (0, 0, 0)으로 돌아오지 못하게 됨을 볼 수 있다.

#### V. 결론

개발중인 AUV가 주어진 경유점을 모두 통과하도록 z축 방향 제어에 4개의 상태변수와  $xy$  평면상의 제어에 3개의 상태변수를 각각 사용하는 상태 궤환 제어기를 설계하고, MATLAB/Simulink를 사용한 시뮬레이션을 통하여 1m 오차 범위 내에서 주어진 여러 개의 목표 좌표를 모두 거쳐갈 수 있음을 보였다.

본 논문에서는 제어기의 설계를 간략하게 하기 위하여 AUV의 전진 속도가 일정하게 유지된다고 가정하였으나, 추후 속도 범위가 넓은 경우의 안정적인 제어를 위하여, 몇 가지 전진 속도에 따라 각각 다른 궤환 이득을 설정하고 이를 퍼지 시스템으로 이득 스케쥴링할 수 있는 제어기를 설계 중이며, 개발된 상태 궤환 제어기의 성능을 입증하기 위하여 대형 수조에서의 실험을 진행하고 있다.

#### 부록 1. 시뮬레이션에 사용된 상수

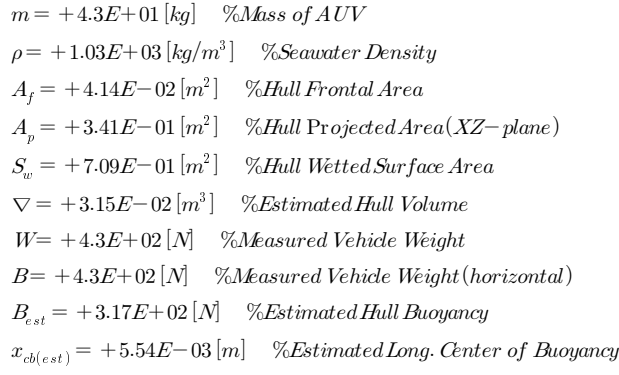

```
C_d = +4.00E-01\left[n/a\right] % Axial Drag Coeff.
C_{dc} = +8.80E-01 [n/a] %Cylinder Cross Flow Drag Coeff.
c_{\text{add}} = +1.20E+00 [n/a] %Hoerner Body Lift Coeff.
x_{cb} = +0.00E+00 [m] % Center Buoyancy : X-dir
y_{ch} = +0.00E+00 [m] % Center Buoyancy: Y-dir
z_{cb} = +0.00E+00 [m] %Center Buoyancy: Z-dir
x_{cr} = +0.00E+00 \,[m] % Center Gravity: X-dir
y_{ca} = +0.00E+00 \,[m] % Center Gravity: Y-dir
z_{ca} = +2.00E - 02 [m] % Center Gravity : Z-dir
I_{xx} = +1.77E-01 \left[ kg·m^2 \right] %Moment Inertia
I_{yy} = +3.45E+00\,[kg{\cdot}m^2] %Moment Inertia
I_{zz} = +3.45E+00 [kg·m<sup>2</sup>] %MomentInertia
X_{uu} = -3.90E+00\,[kg/m] % Cross Flow Drag
X_{u} = -9.30E - 01 [kg] %Added Mass
X_{w,q} = -3.55E+01 \left[ kg/rad \right] % Added Mass Cross Term
X_{qq} = -1.93E + 00 \left[ kg·m/rad \right] % Added Mass Cross Term
X_{ur} = +3.55E+01 \left[ kg/rad \right] % Added Mass Cross Term
X_{rr} = -1.93E + 00 \left[ kg \cdot m/rad \right] %Added Mass Cross Term
X_{pr\,op} = +9.25E+00 [N] %Propeller Thrust
Y_{vv} = -1.31E+03\,[kg/m] % Cross Flow Drag
Y_{rr} = +6.32E-01 [kg·m/rad<sup>2</sup>] %Cross Flow Drag
Y_{uv} = -2.86E+01 [kg/m] %Body Lift Force and Fin Lift
Y_{_v} = -\,3.55E + 01\  \  [kg]\quad \, \% A dde d\, MassY_{r} = +1.93E+00 [kg·m/rad] %Added Mass
Y_{u r} = +5.22E+00 [kg/rad] % Added Mass Cross Term and Fin Lift
Y_{\rm p} = +3.55E+01\,[kg/rad] \quad \, \% \label{eq:Yp} Added\,Mass\,Gross\,TermY_{pq}=+1.93E+00\,[kg\,m/rad]\quad\% \label{eq:Ypq} Added\,Mass\,Gross\,TermY_{uu\delta_r}=+9.64E+00\left[kg/(m\cdot rad)\right] \quad \% Fin\,LifeZ_{ww} = -1.31E+02\left[kg/m\right] % Cross Flow Drag
Z_{qq} = -6.32E - 01 \left[ kg·m/rad^2 \right] % Cross Flow Drag
Z_{uw} = -2.86E+01 \left[ kg/m \right] %Body Lift Force and Fin Lift
Z_{w} = -3.55E+01 [kg] %Added Mass
Z_q = -1.93E+00\,[kg\cdot m/rad] %Added Mass
Z_{uq} = -5.22E+00\,[kg/rad] %Added Mass Cross Term and Fin Lift
Z_{vp} = -3.55E+01 [kg/rad] %Added Mass Cross Term
Z_{rp} = +1.93E+00 [kg/rad] %Added Mass Cross Term
Z_{nn\delta} = -9.64E+00 \left[ kg/(m\cdot rad)\right] %Fin Lift Force
 \cdotsK_{\rm pp} = -1.30E - 01\,[kg{\cdot}m^2/rad^2] \quad \, \% \, {\it Rolling\,Resistance}K_{\parallel} = -7.04E - 02 \left[ kg \cdot m^2 / rad \right] % Added Mass
K_{prop} = -5.43E - 01 \left[ Nm \right] %Propeller Torque
M_{ww} = +3.18E+00\,[kg] % Cross Flow Drag
M_{q\bar{q}} = -1.88E + 02\left[kg \cdot m^2/rad^2\right] % Cross Flow Drag
M_{uw} = +2.40E+01 \,[kg] %Body and Fin Lift and Mnk Moment
M_w = -1.93E+00\,[kg\cdot m] %Added Mass
M_q = -4.88E+00\,[kg\cdot m^2/rad] %Added Mass
M_{u,q} = -2.00E + 00 \left[kg\cdot m/rad\right] % Added Mass Cross Term and Fin Lift
M_{vp} = -1.93E + 00\,[kg\cdot m/rad] %Added Mass Cross Term
M_{rp} = +4.86E+00 [kg·m<sup>2</sup>/rad<sup>2</sup>] %Added Mass
```
 $M_{\text{sub}} = -6.15E + 00 \left[ kg/rad \right]$  %Fin Lift Moment  $N_{vv} = -3.18E+00$  [kg] % Cross Flow Drag  $N_{rr} = -9.40E+01\left[kg\cdot m^2/rad^2\right]$  % Cross Flow Drag  $N_{uv} = -2.40E+01 [kg]$  %Body Fin Lift and MnkMoment  $N = +1.93E+00$  [kg·m] %Added Mass  $\begin{array}{lll} \frac{v}{N_{\mathrm{c}}}=-4.88E\!+\!00\left[kg\!\cdot\!m^{2}/rad\right] & \% \textrm{A} d d e d\textit{Mass} \end{array}$  $N_{u r} = -2.00E+00\left[kg{\cdot m/rad}\right] \quad \% A dde d\mathit{Mass Gross\, Term\, and Fin\, Lift}$  $N_{\varrho}=-1.93E\hspace{-0.1cm}+\hspace{-0.1cm}00\left[kg\hspace{-0.1cm}\cdot\hspace{-0.1cm}m/rad\right]\hspace{0.2cm}\% \hspace{-0.1cm}A d d e d\hspace{-0.1cm}A\hspace{-0.1cm}a s s\hspace{-0.1cm}G\hspace{-0.1cm}v s s\hspace{-0.1cm}T\hspace{-0.1cm}e r m$  $N_{pq} = -4.86E + 00\,[kg{\cdot}m^2/rad^2] \quad \% A dde d\, Mass\, Gross\, Term$  $N_{uu\delta_r} = -6.15E+00\,[kg/rad]$  %Fin Lift Moment  $M_{\theta} = -5.77E + 00$  [kg·m<sup>2</sup>/s<sup>2</sup>] %Hydrostatic  $M_q = -6.87E + 00 \left[ kg·m^2/s \right]$  %combined Term  $Z_w = -6.66E+01 \left[ kg/s \right]$  %combined Term  $Z_q = -9.67E + 00 \,[kg\cdot m/s]$  %combined Term  $M_w = +3.07E+01 \left[ kg \cdot m/s \right]$  %combined Term  $Z_{\delta s} = -5.06E + 01 \left[ k g \cdot m^2 / s^2 \right]$  % Fin Lift  $M_{\delta s} = -3.46E + 01 \left[ k g \cdot m^2 / s^2 \right]$  % Fin Lift  $Y_{\delta r} = -5.06E + 01 \left[ k g \cdot m^2 / s^2 \right]$  % Fin Lift

#### 참고문헌

- [1] J. Woo and M. D. Ageev, "Development and preliminary sea trial of OKPO-6000 AUV," Proc. the 2nd Symposium Ocean Mining, pp. 24-26, Nov. 1997.
- [2] T. Prestero, "Verification of a six-degree of freedom simulation model for the REMUS autonomous underwater vehicle," M. S. thesis, MIT/WHOI, 2001.
- [3] E. Desa, R. Madhan, and P. maurya, et al, "The small MAYA AUV: Initial field results," Underwater World Publications, pp. 1-9, 2007.
- [4] E. Y. Hong, H. G. Soon, and M. Chitre, "Depth control of an autonomous underwater vehicle, STARFISH," OCEANS 2010 IEEE-Sydney, pp. 1-6, May 2010.
- [5] J. Y. Park, B. H. Jun, P. M. Lee, and J. Oh, "Development of test-bed AUV 'ISiMI' and underwater experiments on free running and vision guided docking," Underwater vehicles, pp. 371-398, Dec. 2009.
- [6] B. H. Jun, J. Y. Park, F. Y. Lee, P. M. Lee, C. M. Lee, K. Kim, Y. K. Lim, and J. H. Oh, "Development of the AUV 'ISiMI' and a fee running test in an ocean engineering basin," Ocean Engineering, vol. 36, no. 1, pp. 2-14, Jan. 2009.
- [7] J. H. Li, P. M. Lee, and B. H. Jun, "A neural network adaptive controller for autonomous diving control of an autonomous underwater vehicle," International Journal of Control, Automation, and Systems, vol. 2, no. 3, pp. 374-383, 2004.
- [8] C. H. Hong, K. C. Choi, and B. S. Kim, "Autopilot design of an autonomous underwater vehicle using robust control," Transaction on Control, Automation and Systems Engineering, vol. 4, no. 4, pp. 264-269, 2002.
- [9] T. I. Fossen, Guidance and Control of Ocean Vehicle, Jone Wiley & Sons, New York, 1994.
- [10] K. M. Fauske, F. Gustafsson, and Ø. Hegrenæs,

"Estimation of AUV dynamics for sensor fusion," Proc. of the 10th Conf. Information Fusion, pp. 1-6, July 2007.

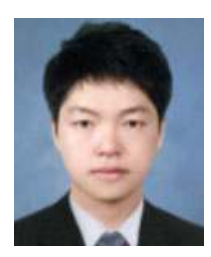

### 권 순 태

2010년 부경대학교 전자정보통신공학 전공 졸업. 2010년~현재 부경대학교 정보통신공학과 석사과정, 관심분야는 임베디드 시스템 및 지능형 로봇.

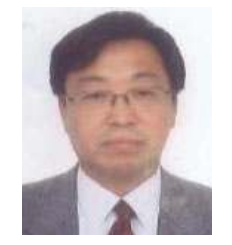

### 백운경

1978년 서울대 학사. 1986년 아이오와 대(미) 석사. 1990년 아이오와대(미) 기 계공학 박사. 1994년~현재 부경대학교 기계자동차공학과 교수. 관심분야는 수송체의 동역학모델링 및 제어.

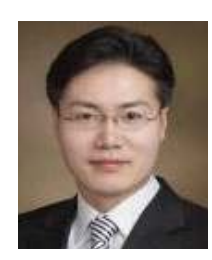

### 강 인 필

1991년 성균관대 기계설계공학과 졸 업. 1993년 동 대학원 석사. 2005년 신 시내티대(미) 기계공학 박사. 2007년~ 현재 부경대학교 기계자동차공학과 교 수. 관심분야는 나노지능형재료 및 지 능형로봇제어.

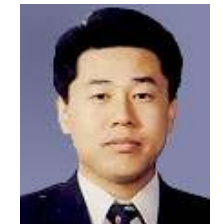

## 최형식

1983년 고려대 기계공학과 졸업. 1989 년 사우스캐롤라이나대(미) 기계공학 석사. 1992년 노스캐롤라이나주립대 (미) 로보틱스 및 제어공학 박사. 1993 년~현재 한국해양대학교 기계에너지시 스템공학부 교수. 관심분야는 수중 로

봇, 수중 로봇팔, 수중항법 및 센서 시스템, 외골격장치 등.

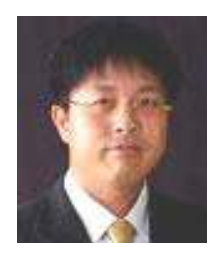

# 주 문 갑

1992년 포항공대 전자전기공학과 졸 업. 1994년 동 대학원 정보통신 공학 석사. 2001년 동 대학원 전자컴퓨터 공학박사. 2003년~현재 부경대학교 정 보통신공학과 교수. 관심분야는 지능 제어 및 공장자동화.